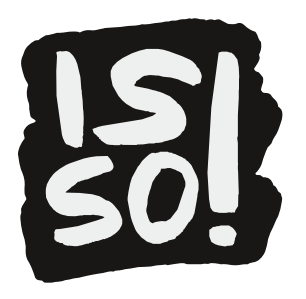

# 3. Meinungsbarometer zum Thema Desinformation

# **Ziele**

- Medieninhalte und deren Machart hinterfragen und einordnen
- Teilnehmende reflektieren, anhand welcher Kriterien sie Informationen für glaubwürdig halten (z.B. das eigene Weltbild, Vorwissen zu einem Thema, Machart des Videos, Anschein von Seriösität)
- Gemeinsame Entwicklung von Kriterien für "gute" und "schlechte" Informationen entwickeln, die bei der zukünftigen Einordnung von Informationen helfen

# **Materialien**

- Klebeband
- Flipchart und Stifte
- Smartphones/Tablets
- Schilder beschriftet mit "glaube ich total" und "glaube ich gar nicht"
- für jede teilnehmende Person sieben Dokumente mit QR-Codes zu den TikTok-Videos

# **Ablauf**

- 1. Auf dem Boden wird eine Linie markiert, an deren Ende jeweils ein Schild mit "glaube ich total" und "glaube ich gar nicht" angebracht wird.
- 2. Die Teilnehmenden bekommen Zettel ausgeteilt, auf denen jeweils der Screenshot eines Videos und ein QR-Code (siehe Infokasten) mit dem Link zum Video abgedruckt sind. So können die Teilnehmenden die Videos eigenständig mit ihrem Smartphone oder einem Tablet anschauen. Die QR-Codes können dabei entweder direkt auf TikTok verlinken oder auf zuvor durch die Workshopleitung heruntergeladene (siehe Infokasten) und bspw. in einer Cloud gespeicherte Videos. Letztere Option bietet sich insbesondere dann an,

wenn die Teilnehmenden ihre eigenen Geräte nutzen sollen.

3.Anschließend platzieren sie den Ausdruck zum Video in Einzelarb Wahrheitsbarometer entsprechend ihrer Einschätzung. Die Frages Glaubst du, was im TikTok erzählt wird?

2

4. Die Workshopleitung spricht mit den Teilnehmenden über die Vert Positionierungen. Sie reflektieren zusammen, wie diese Einschätz kamen und welche Kriterien für gute Informationen und welche f Informationen es aus ihrer Sicht geben könnte. Die Ergebnisse w Flipchart festgehalten.

# Hinweis

Im Kontext von Desinformation auf Social Media sind einige Kriterien fü entscheidend. Die Workshopleitung kann bei der Übung folgende Merkma Diskussion stellen.

- 1.Quellenangabe und Verifikation: Gute Informationen sollten von v Quellen stammen und überprüfbar sein. Quellen sollten transpare um ihre Glaubwürdigkeit zu gewährleisten.
- 2. Aktualität: Informationen sollten auf dem neuesten Stand sein und überholten Daten enthalten. Aktualität ist besonders wichtig, um Falschinformationen zu vermeiden.
- 3. [Fakten](https://rise-jugendkultur.de/glossar/fakten/)treue und Objektivität: Gute In Fl**akteen the sollten sollten auf** [jugendkultur.de/glos](https://rise-jugendkultur.de/glossar/fakten/)sbaars/faktenu) nd objektiv sein. Sie sollten frei v persönli<u>Mbeeinun(https://rise-jugendkultur.de</u>/gol**oies** apro/miteisncuhneg/) Einflussnahme sein und eine ausgewogene Darstellung bieten.
- 4.Kontextualisierung: Informationen sollten im richtigen Kontext prä Missverständnisse oder Fehlinterpretationen zu vermeiden. Einse können zu Verzerrungen führen.
- 5.Konsistenz und Plausibilität: Informationen sollten konsistent sei widersprechen. Sie sollten auch plausibel erscheinen und mit and Quellen übereinstimmen.
- Unabhängige Bestätigung: Idealerweise sollten Informationen von mehreren 6. unabhängigen Quellen bestätigt werden, um ihre Zuverlässigkeit z Fehlinformationen zu minimieren.
- 7.Authentizität: Gute Informationen sollten authentisch sein und nic gefälscht sein. Sie sollten auch keine offensichtlichen Anzeichen Bearbeitung aufweisen.
- 8.Überprüfbare Daten: Statistiken und Zahlen sollten überprüfbar se zuverlässigen Quellen stammen. Es ist wichtig, dass Daten transp nachvollziehbar präsentiert werden.

[Handout: Tipps und Tools zum Erkennen und Prüfen von F](https://rise-jugendkultur.de/files/2024/01/isso_tipps_zum_erkennen_von_fake_news.pdf)ake News PDF145,5 KB (https://rise-jugendkultur.de/files/2024/01/isso\_tipps\_zum\_erkennen\_von\_fake\_news.pdf)

TikTok-Videos herunterladen

- "TikTok Videos lassen sich in der App fürs Smartphone (hicht im Brow Dazu wird der Teilen-Button geklickt. Es öffnet sich ein Feld mit vers das Video zu teilen. In der unteren Reihe kann über Video speichern heruntergeladen werden. Es wird automatisch als Videodatei in der G abgelegt.
- "Bei manchen Videos ist die Option aufgrund von Bild- und Persönlich den\*die Creator\*in ausgestellt. Das Video kann in dem Fall über die integrierte Option Bildschirmaufnahme aufgenommen werden, sollte ausschließlich in einem geschützten Rahmen und keines falls öffentlic werden.
- "Bei Android Handys befindet sich diese Funktion in der Benachrichtig öffnet, indem man vom oberen Bildschirmrand nach unte<mark>n</mark> wischt. Sho Einstellungen erscheinen nach erneutem Wischen vom oberen Bildsch Hier taucht dann die Bildschirmaufnahme auf. Sie können gewünsch die Aufnahme vornehmen und nach Klick auf Start wird der Bildschirm nach einem Countdown aufgezeichnet. Diese wird dann automatisch gespeichert.
- "Bei Apple Geräten lässt sich der Aufnahme Button im Kontrollzentrum über Einstellungen und Kontrollzentrum die Funktion Bildschirmaufna Kontrollzentrum hinzugefügt werden kann, also als Button bei den Sh welche über das Wischen vom unteren Bildschirmrand nach oben ange auswählen des Aufnahmebuttons im Kontrollzentrum wird die Aufnahm Countdown gestartet und anschließend in der Galerie gespeichert.

# QR-Codes erstellen

QR-Codes lassen sich ganz einfach mithilfe von QR-Code-Generatoren die URL benötigt, welche direkt zum TikTok-Video führt (entweder auf einer Cloud). Diese kamnttasuf//dwewwS. eintozode-generator.de/ [\(https://www.qrcode-ge](https://www.qrcode-generator.de/)nedatorider/) ahnlichen) eingegeben werden. Es automatisch ein QR-Code erzeugt, welcher beim Scannen die entsprec

# Beispiel-TikToks

3

Die folgenden TikToks wurden bei der Durchführung der Übung TikTok-Rahmen einer Workshopreihe in der Berufsvorbereitung genutzt. Die dar sind teilweise an die Interessen der Gruppe angepasst. Diese ergaben s Übung, in der Interessen mit dem Tool Mentimeter erfasst wurden. Die f dienen zur Anregung und können durch eigene ersetzt werden.

4

#### Meerjungfrauen "

#### Stilmittebkumentarisch

Thema Übernatürliches (Beweis für Existenz von Meerjungfrauen) Zum Vid Kanal des Videos nennt sich thespookypage (250k Follower\*in  $http://www.tiktok.com/@th@tpps3:k/wpa$ Meerjungfrauen-Video ist gepinnt und hat knapp 9 Mio Views, haben vie kruden Ideen.

Die Farbe des Wassers verändert sich als die Meerjungfrau erscheint; Oberfläche weist auf eine Tiefe hin, die für Taucher\*innen gut erreichb aber dennoch möglich, denn nur 5 Prozent des Meeresbodens seien erf es wohl schon 20 Prozent, aber trotzdem warten da bestimmt noch groß

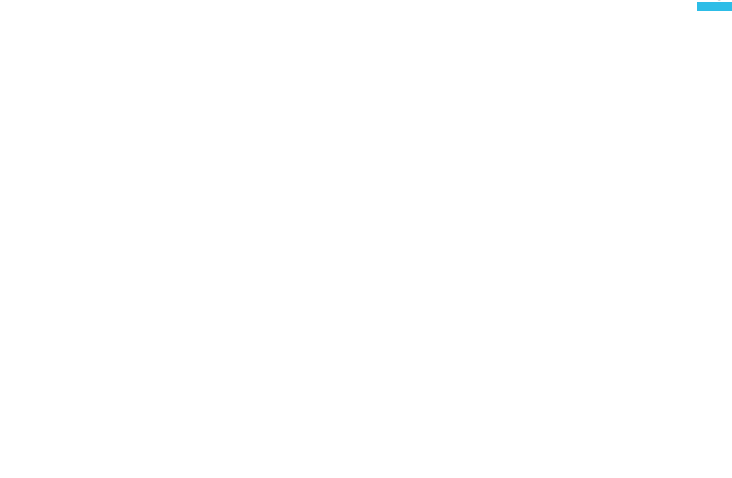

 $\overline{\phantom{a}}$ 

Externer Inhalt

Beim Anzeigen des Inhaltes wird eine Verbindung zu TikTok hergestellt.

6

Video anzeigen

Weitere Informeartiontem Sie hier

"Geister

Stilmittebkumentarisch und spooky Musik Thema Übernatürliches (Geister)

Zum Vid Kanal ist m [https://www.tiktok.com/](https://www.tiktok.com/@mysterysjp)@mysterysjp

[\(https://www.tiktok.com/](https://www.tiktok.com/@mysterysjp))@meiynstjeanpyasnjps) cher Kanal, der nur Geistervideos insgesamt knapp eine Mio. Follower\*innen und 20 Mio. Likes; Videos vo finden sich da zuhauf.

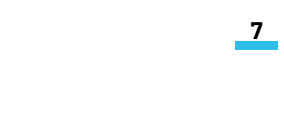

Externer Inhalt

Beim Anzeigen des Inhaltes wird eine Verbindung zu TikTok hergestellt.

8

# Video anzeigen

Weitere Informeartiontem Sie hier

Glitches in der Matrix "

Stilmittebkumentarisch und Musik Thema Übernatürliches

Zum Vid Royancarthettp 760/ (www.tiktok.com/@ryancarter170

[\(https://www.tiktok.com/@](https://www.tiktok.com/@ryancarter170))rymaanchatrtneurnt 760) che Videos; steht am Anfang m erhobenen Zeigefinger da; insgesamt hat sein Kanal über 3 Mio. Follow Mio. Likes.

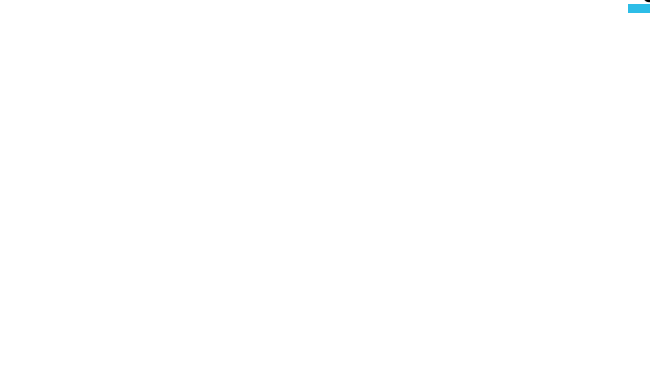

 $\overline{9}$ 

Externer Inhalt

Beim Anzeigen des Inhaltes wird eine Verbindung zu TikTok hergestellt.

#### Video anzeigen

Weitere Informeartiahtem Sie hier

"Fake Klimakleber

Stilmitt $D$ bkumentarisch, aber auch aus verschiedenen Perspektiven ins dramatisiert, ging dem Content Creator um ein soziales Experiment Thema Klimakleber (Stimmungsmache und klare Positionierung gegen Kli Video)

Zum Vid Adper. [https://www.tiktok.com](https://www.tiktok.com/@alper.abii)/@alper.abii

[\(https://www.tiktok.com](https://www.tiktok.com/@alper.abii))/@salpechabiii YouTube und Instagram; er hat ein Autovermiehtut pg://www.instagram.com/dob\_rent/?hl=de [\(https://www.instagram.com/](https://www.instagram.com/dob_rent/?hl=de)dob\_rent/?hl=de) )

Auf TikTok hat er drei Videos gepinnt, die alle mehrere Mio. Views hab sind. Dort gibt es auch ein Video von sieben Minuten zur Aktion, die auf  $http://www.youtube.com/watch?w#tpBs-p6ppwdW7Rdu tube.com/watch?v=58$ [p6pdL7](https://www.youtube.com/watch?v=58-p6pdL7RU))RU) dem Video ist zu sehen, dass sich Alper gegen Klimakleber soziales Experiment machen will (wofür wird nicht deutlich), er fährt d Innenstadt, vier angebliche Klimaaktivist\*innen sprühen sein Auto voll abwaschen), Passant\*innen filmen, jemand ruft die Polizei, Alper erklä und kommt davon, am Ende erklärt er mehrere Minuten, warum Klimakl sie würden noch mehr Stau verursachen und der sorge wiederum für Ab sowieso niemand Lust, über das Klima nachzudenken.

10

Externer Inhalt

Beim Anzeigen des Inhaltes wird eine Verbindung zu TikTok hergestellt.

#### Video anzeigen

Weitere Informeartiahtem Sie hier

Klimawandel "

StilmitteSeriosität (argumentiert mit Statistik, ist aber sehr einseitig und aber zum leicht zum der hinterfragen)

ThemaSkepsis gegenüber Klimawandel, sein Argument: Waldbrände werd ausgelöst

Zum Videloosshopflig[https://www.tiktok.com/@ho](https://www.tiktok.com/@hosshopflightning)sshopflightning

[\(https://www.tiktok.com/@ho](https://www.tiktok.com/@hosshopflightning)ssih5dxpFloiglhotwnemtji)nnen 300k Likes) macht Co Mindset, News und Politik. Darunter sind Videos gegen die Coronaimpf Krieg (Der Sprecher heißt Philip Hopf und wird im Kontext rechter Inha [https://www.belltower.news/life-und-finanzcoaches-wie-ne](https://www.belltower.news/life-und-finanzcoaches-wie-neoliberale-maennerfantasien-den-weg-in-den-faschismus-ebnen-150257/)oliberale-mae weg-in-den-faschismus-e $\not|$ https://www.belltower.news/life-und-finanzcoa [wie-neoliberale-maennerfantasien-den-weg-in-de](https://www.belltower.news/life-und-finanzcoaches-wie-neoliberale-maennerfantasien-den-weg-in-den-faschismus-ebnen-150257/)n-faschismus-ebnen-15

Im Video argumentiert er mit einer Waldbrandstatistik gegen den Klima dass der Mensch hauptverantwortlich für Waldbrände ist. Ja, ist er. Ab Orten stark brennen kann, hat mit dem Klimawandel zu tun und nicht m

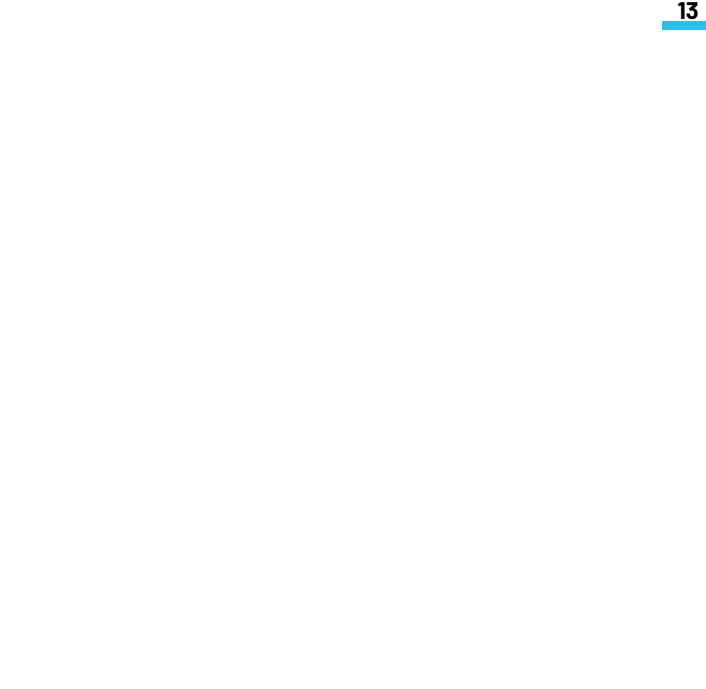

 $\frac{13}{2}$ 

Externer Inhalt

Beim Anzeigen des Inhaltes wird eine Verbindung zu TikTok hergestellt.

14

#### Video anzeigen

Weitere Informeartiontem Sie hier

Katastrophe in der Zukunft "

Stilmitten szenierung von Bedrohung, Follower\*innen des Kanals können retten

Thema Untergangszenarien und Zeitreisender (Übernatürliches)

Zum VideDer Erzähler von Quanten\_Vorhersagen (

[https://www.tiktok.com/@quan](https://www.tiktok.com/@quanten_vorhersagen)ten\_vorhersagen

[\(https://www.tiktok.com/@quan](https://www.tiktok.com/@quanten_vorhersagen)tenolendersagen) , 70k Likes) ist ange ein Zeitreisender aus dem Jahre 2135, der zurückkommt, um uns vor Ka dem Video (70k Views) wird über Los Angeles, Shanghai und Tokio ges darum, in den Kommentaren zu widersprechen und es werden 15 Euro v Ereignisse nicht eintreffen. Krasses Clickbaiting.

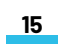

Externer Inhalt

Beim Anzeigen des Inhaltes wird eine Verbindung zu TikTok hergestellt.

Video anzeigen

Weitere Informeartiontem Sie hier

Issoilst ein Pro[jek](https://www.jff.de/) Flind Zausammenauble outnabatab oglefördert durch die [Bundeszentrale für pol](https://www.bpb.de/)itims cRhaeh Bhielduohegs Förd @repmonogkranminen sim Netz

Online verfhütg bar//rise-jugend kultur.de/materialpaket/materialpaket-desi [tiktok-wahrheitsbarometer-glaube-i](https://rise-jugendkultur.de/materialpaket/materialpaket-desinformation/3-tiktok-wahrheitsbarometer-glaube-ich-glaube-ich-nicht/)ch-glaube-ich-nicht/

RISE ist ein PuldFjFeikt Zduessammenaublung Pramabloils ion Kuimool [jugendschu](https://www.jugendschutz.net/)tzg.enfeötrdert d**ßtabtsine**inisterin für Kultur und Medien